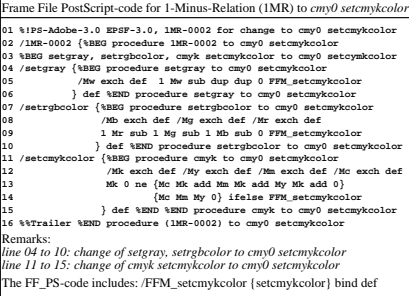

EE040−5N